## **SISTEMI OPERATIVI prova di esame del 18 settembre 2003**

- **1)** Si consideri un file di 320.000 record di 350*byte* ciascuno, con un campo chiave di 21*byte*, sul quale è stato costruito un indice ISAM. Si supponga di disporre di blocchi di 1*kB* con indirizzi su disco di 4*byte*, e di non spezzare mai un record su due blocchi:
	- **a)** calcolare la dimensione in blocchi del file dati e del file indice;
	- **b)** calcolare la percentuale di spazio inutilizzata nel generico blocco del file dati e del file indice;
	- **c)** calcolare il costo minimo, medio e massimo di accesso ad un record di chiave data;
	- **d)** volendo ristrutturare il file dati tramite un'organizzazione *hash*, calcolare il valore della cardinalità del codominio della funzione *hash* che consente di mantenere lo stesso costo di accesso dell'organizzazione originale e la corrispondente lunghezza media delle liste di trabocco.
- **2)** Si consideri un file system FAT 16 su un disco da 2 GB, in cui sia stata scelta la dimensione minima dei cluster di allocazione. Si supponga che il disco sia completamente pieno, che in tutto contenga 32.000 file, e che circa il 75% dei file abbiano lunghezza inferiore a 8*kB*. Basandosi su queste informazioni:
	- **a)** calcolare la dimensione dei cluster di allocazione;
	- **b**) stimare (per difetto) lo spazio su disco sprecato a causa della frammentazione interna ai cluster;
	- **c)** stimare (per difetto) lo spazio su disco recuperato formattandolo con una FAT32 con cluster da 4*kB* e riallocandovi gli stessi file;
	- **d)** stimare (per eccesso) la nuova occupazione complessiva del disco, espressa in percentuale.
	- **3)** Con riferimento alla *gestione della sicurezza* dire quali tra le seguenti affermazioni sono corrette:
		- **A)** il DES `e un codice a chiave pubblica, usato nella firma digitale ;
		- **B)** nella politica *need-to-know* è vietato tutto ciò che non è esplicitamente consentito;
		- **C)** l'amministratore di sistema conosce le password di tutti gli utenti;
		- **D)** è possibile che virus siano contenuti in file non eseguibili;
		- **E)** la *access list* contiene l'insieme dei soggetti che detengono diritti su di un determinato oggetto;
		- **F)** col termine di *spoofing* si intende l'analisi del traffico tramite installazione di programmi ad hoc;
		- **G)** nella classificazione dell'*orange book* la classe C corrisponde al livello di sicurezza più basso;
	- **4)** Con riferimento alla *gestione della memoria virtuale*, dire quali tra le seguenti affermazioni sono corrette:
		- **A)** nella tavola delle pagine c'è una riga per ogni pagina fisica;
		- **B)** l'algoritmo ottimo presuppone la conoscenza dei riferimenti futuri;
		- **C)** nella paginazione la traduzione degli indirizzi mantiene l'offset;
		- **D)** nella segmentazione la traduzione degli indirizzi mantiene l'offset;
		- **E)** località temporale significa forte probabilità di fare riferimento a indirizzi contigui in tempi vicini;
		- **F)** ogni processo ha la sua tavola delle pagine;
		- **G)** l'algoritmo del *working set* prevede una dimensione del buffer variabile nel tempo;
	- **5)** Con riferimento *ai processi, ai thread e agli scheduler*, indicare quali tra le seguenti affermazioni sono corrette: **A)** lo scheduling *RR* consente di ridurre la varianza del tempo di risposta;
		- **B)** Windows 2000 usa uno scheduler con solo 6 classi di priorità;
		- **C)** l'obiettivo dello scheduling nei sistemi batch è di minimizzare il *throughput*;
		- **D)** il *Guranteed Scheduling* fa ad ogni passo la scelta che meglio riequilibra le share di CPU dei vari processi;
		- **E)** in Windows 2000 i processi sono gestiti come oggetti;
		- **F)** lo scheduling FCFS favorisce i processi CPU bound;
		- **G)** lo scheduling RR minimizza il tempo medio di risposta;
	- **6)** Con riferimento ai *file system*, indicare quali delle seguenti affermazioni sono corrette:
		- **A)** in NTFS i blocchi del file sono indirizzati a tre livelli tramite un i-node;
		- **B)** NTFS è più affidabile della FAT 32;
		- **C)** nella FAT 32 è possibile assegnare diritti di accesso differenziati ad un file a diversi utenti del sistema;
		- **D)** nella FAT 16 viene limitata la dimensione massima dei cluster;
		- **E)** il settore 0 di un disco partizionato contiene il codice di boot del sistema operativo;
		- **F)** in un sistema Unix, nel caso di file piccoli, un i-node può contenere direttamente i dati del file;
		- **G)** diverse partizioni dello stesso disco possono essere formattate con diversi file system;

Per quanto riguarda la dimensione in blocchi dei file dati ed indice, si ha:

| FILE DATI:                                                              | FILE INDICE:                                                                     |
|-------------------------------------------------------------------------|----------------------------------------------------------------------------------|
| $R = \frac{B}{r} = \frac{512byte}{350byte} = 2 \text{ record per bloc}$ | $R_I = \frac{B}{c+b} = \frac{1024byte}{(21+4)byte} = 40 \text{ record per bloc}$ |
| $F = \frac{n}{R} = \frac{320000}{2} = 160.000 \text{ block}$            | $I = \frac{F}{R_I} = \frac{160000}{40} = 4000 \text{ block}$                     |

Lo spazio inutilizzato espresso in percentuale per ciascun blocco è:

FILE DATI:

FILE INDICE:

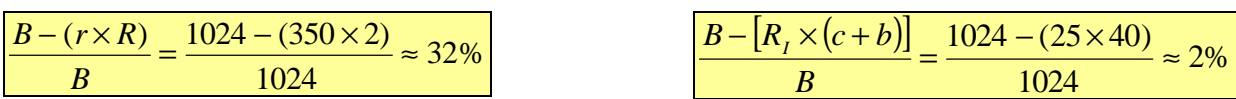

I costi minimo, medio e massimo di accesso di chiave data, sono:

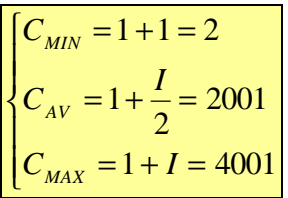

Per mantenere il costo medio di accessi anche nel caso si funzione hash, il codominio di cardinalità è pari a:

$$
C_{AV} = \frac{F}{2s} \rightarrow s = \frac{F}{2C_{AV}} = 40
$$

*Sistemi Operativi 1* ESERCIZIO 2 – FAT

Essendo il disco da  $2^{31}$ *byte* la dimensione di ciascun cluster è:  $c = \frac{2}{2^{16}} = 2^{15}$ *byte* 31 2 2  $=\frac{2^{31}}{16}=$ 

I file "piccoli" sono 24000 e poiché ciascuno di essi occupa comunque un cluster da 32kB, in totale lo spazio "sprecato" sul disco è pari a:

 $24000(32kB - 8kB) = 576MB$ 

Nella FAT32, con cluster da 4kB, lo spazio sprecato è pressoché nullo poiché per ogni file occorrono almeno 2 cluster (questo va a discapito del tempo di elaborazione) e quindi si può pensare di poter recuperare esattamente 576*MB*.

Innanzitutto occorre calcolare la dimensione dei file "grandi" nella FAT16 (supponendo che la riformattazione in FAT16 non influisca sui file di dimensione maggiore):

 $\dim_{file\_grandi} = 2GB - (24000 \times 32kB) = 1.23GB$ 

Nella FAT32 i file "piccoli" occupano:  $\dim_{file\_piccoli} = 24000 \times 4kB \times 2 = 192MB$ Quindi la percentuale di spazio occupato su disco in FAT32 è:  $\frac{1.23GB + 0.192GB}{2.5} = 71\%$ .

2 *GB*